## **Programming Manifolds**

Jacob Beal & Jonathan Bachrach **MIT CSAIL** September, 2006

## **Space-filling Computers**

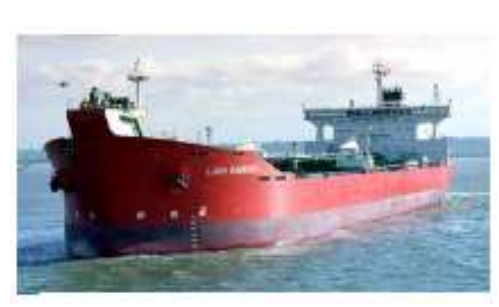

#### **Distributed Control Systems**

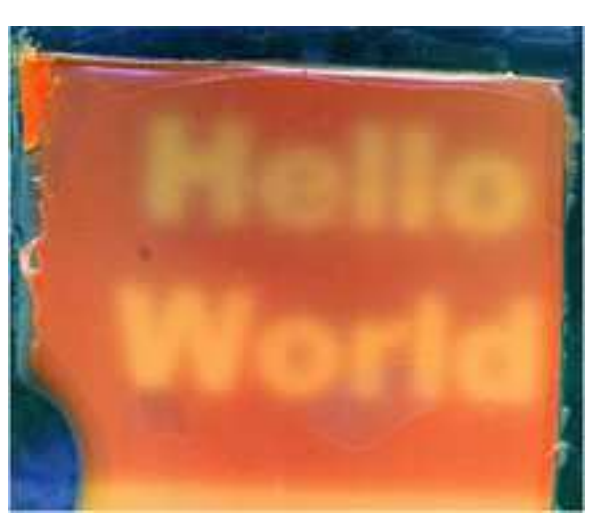

**Biological Computing** 

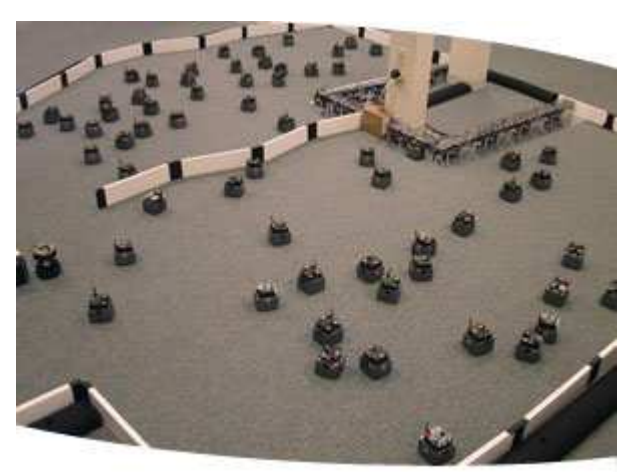

**Robot Swarms** 

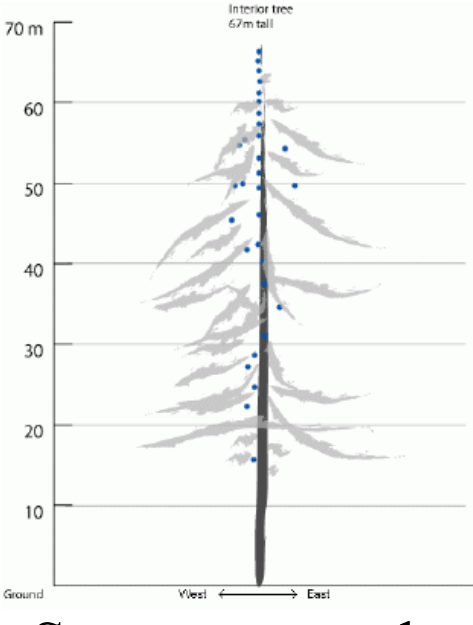

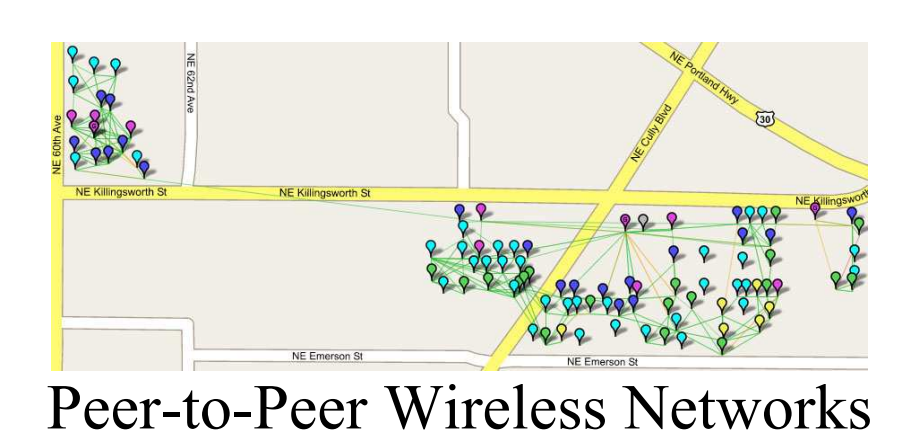

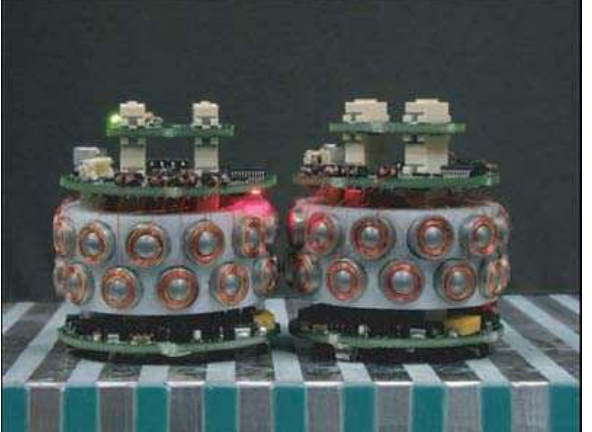

Programmable Matter

Sensor networks

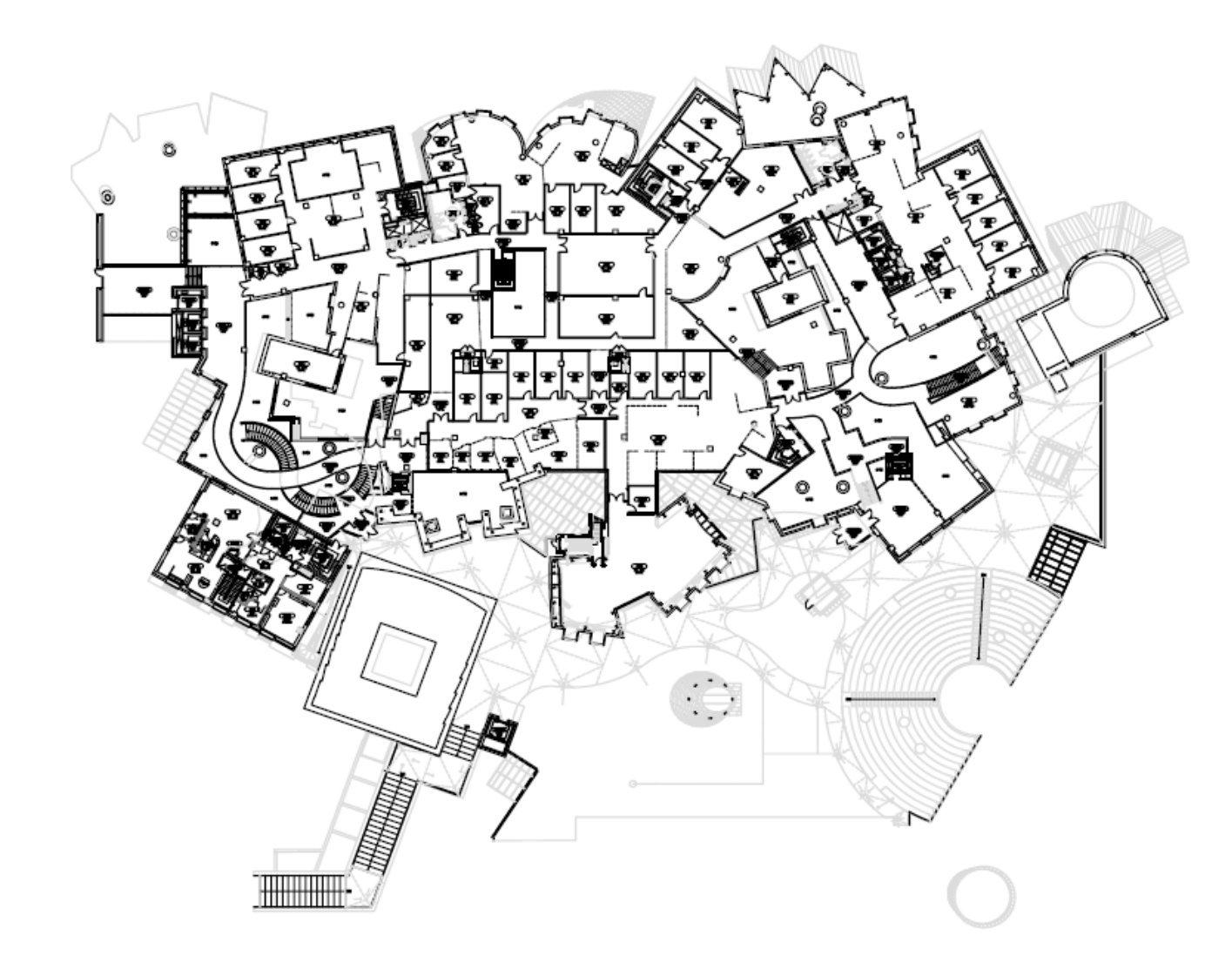

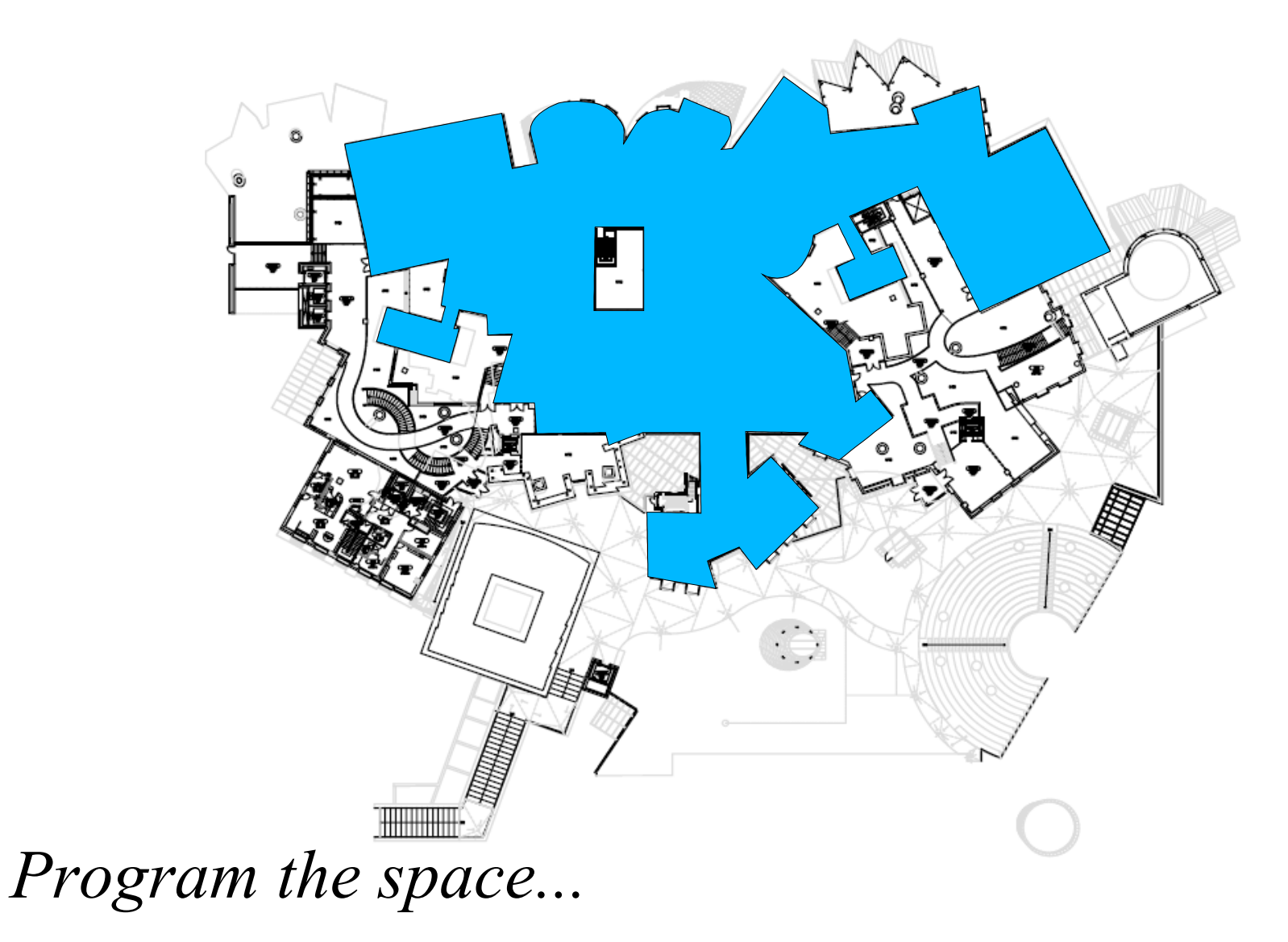

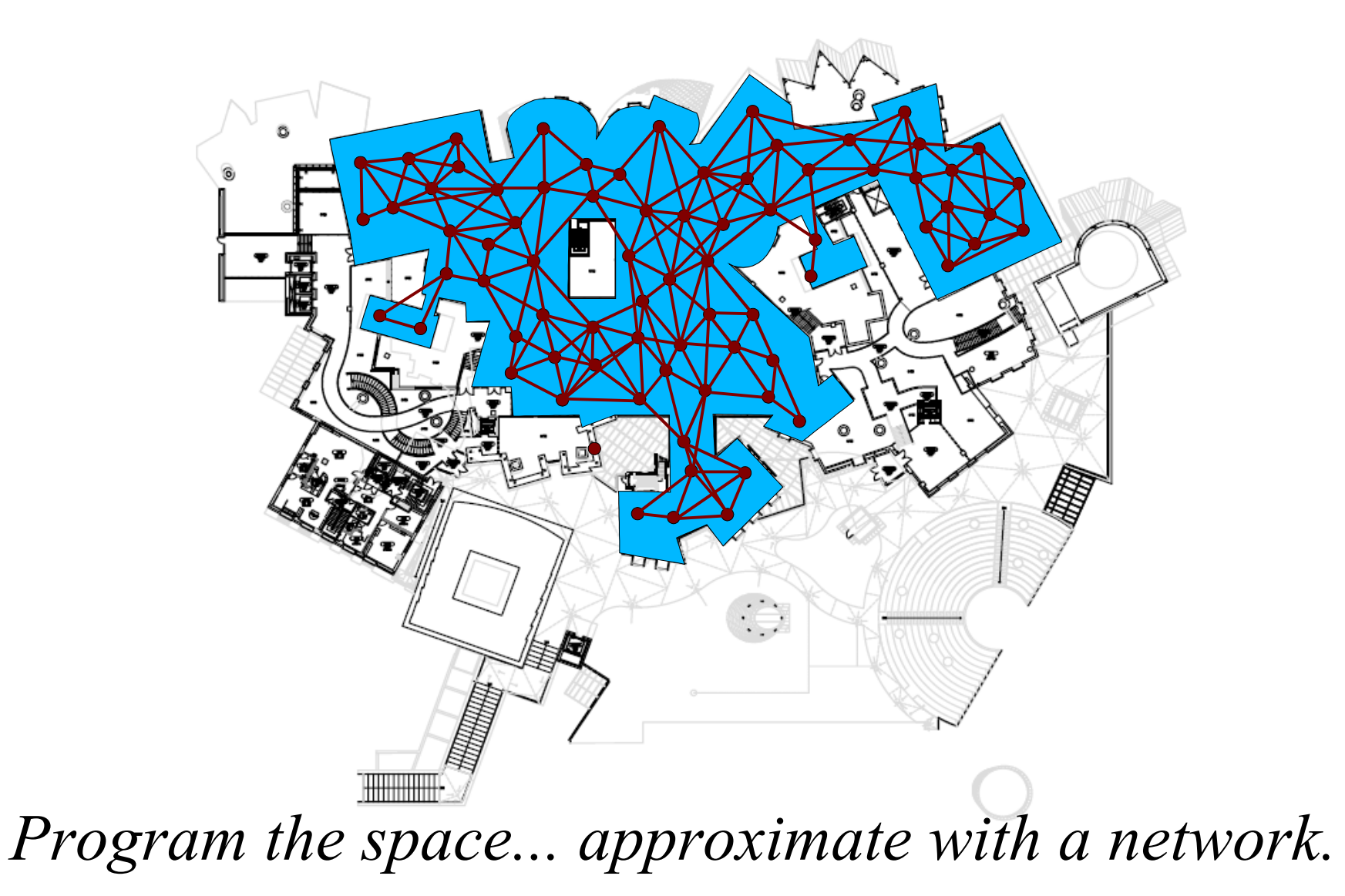

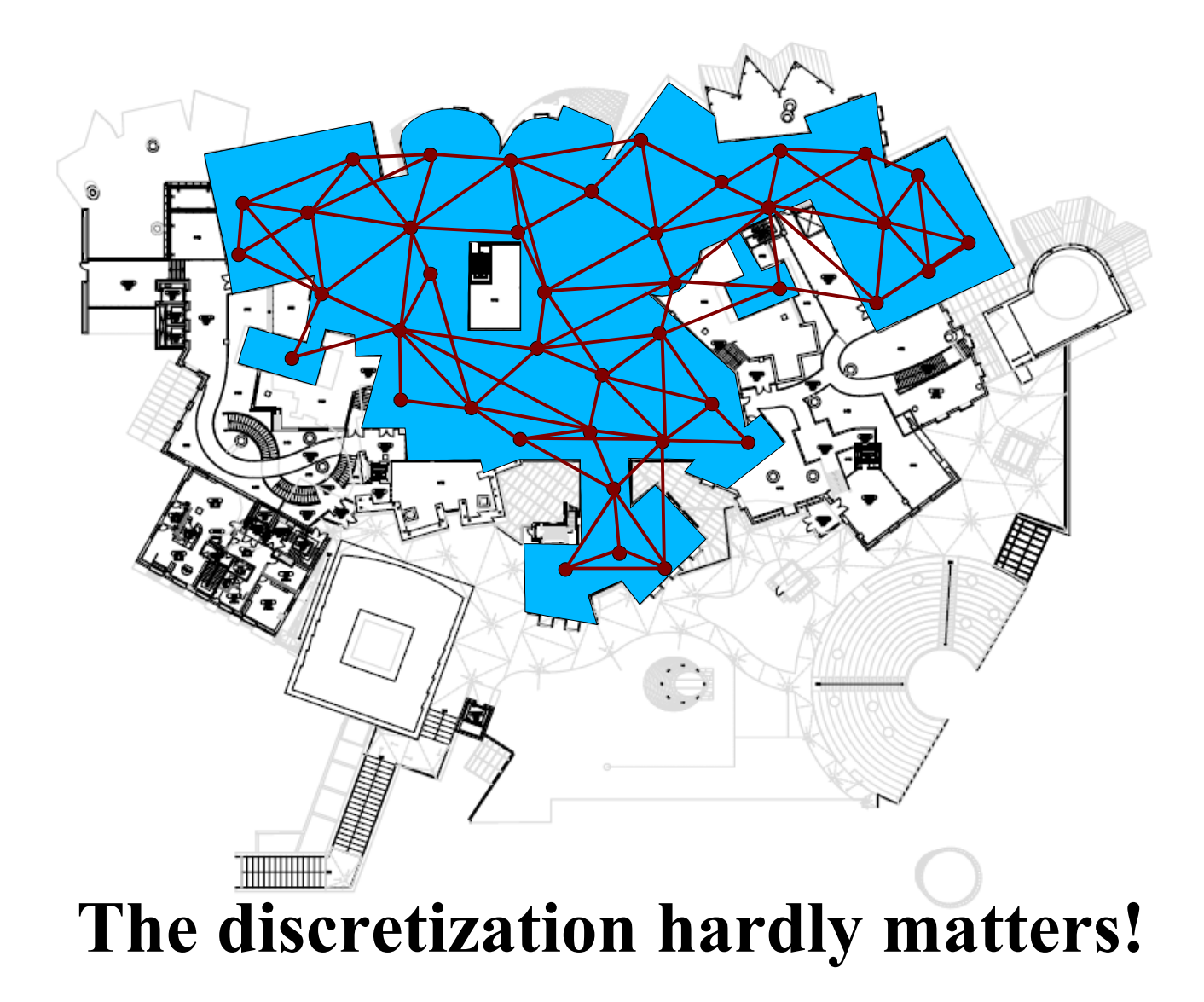

### Global v. Local v. Discrete

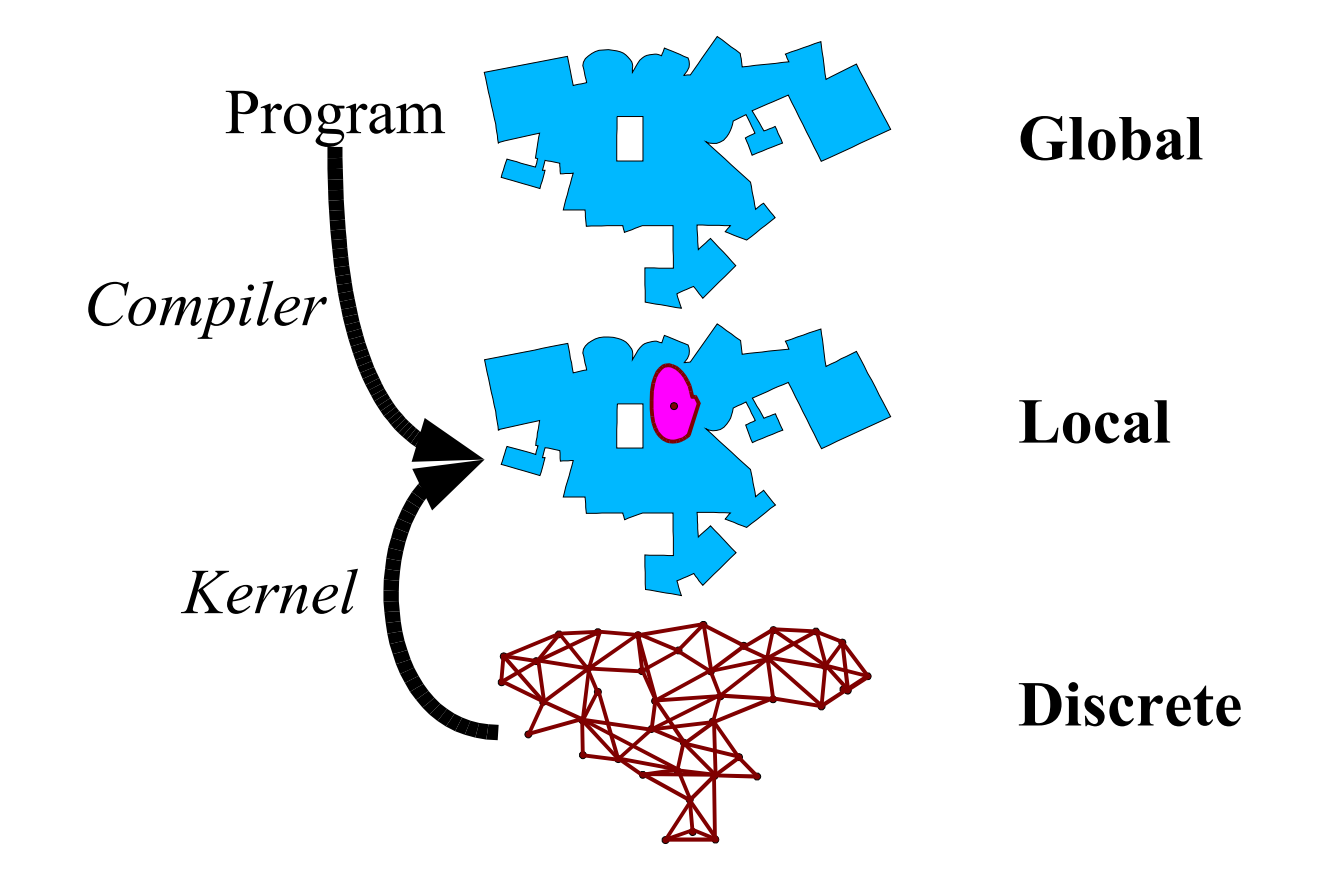

## Global v. Local v. Discrete

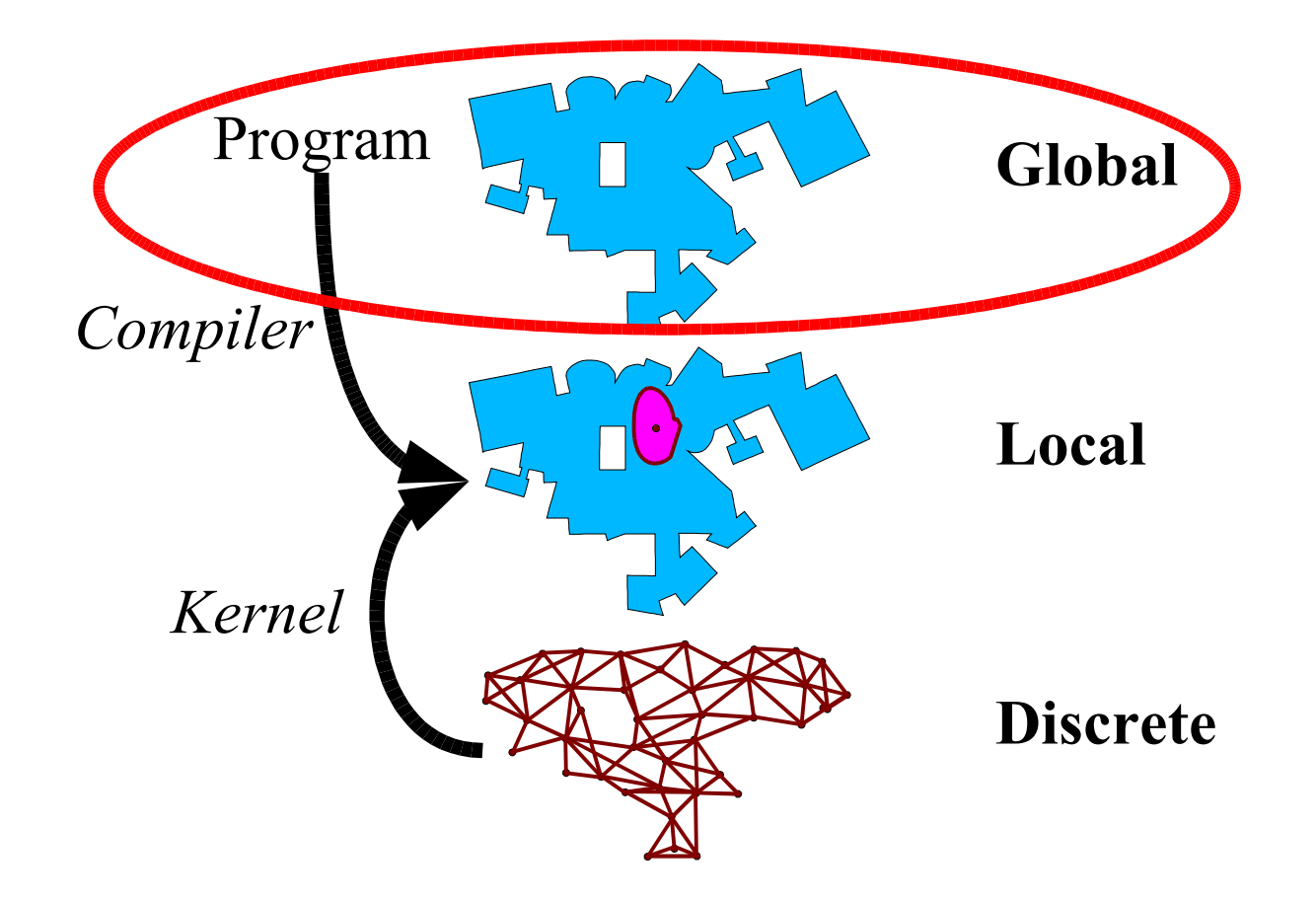

## Amorphous Medium

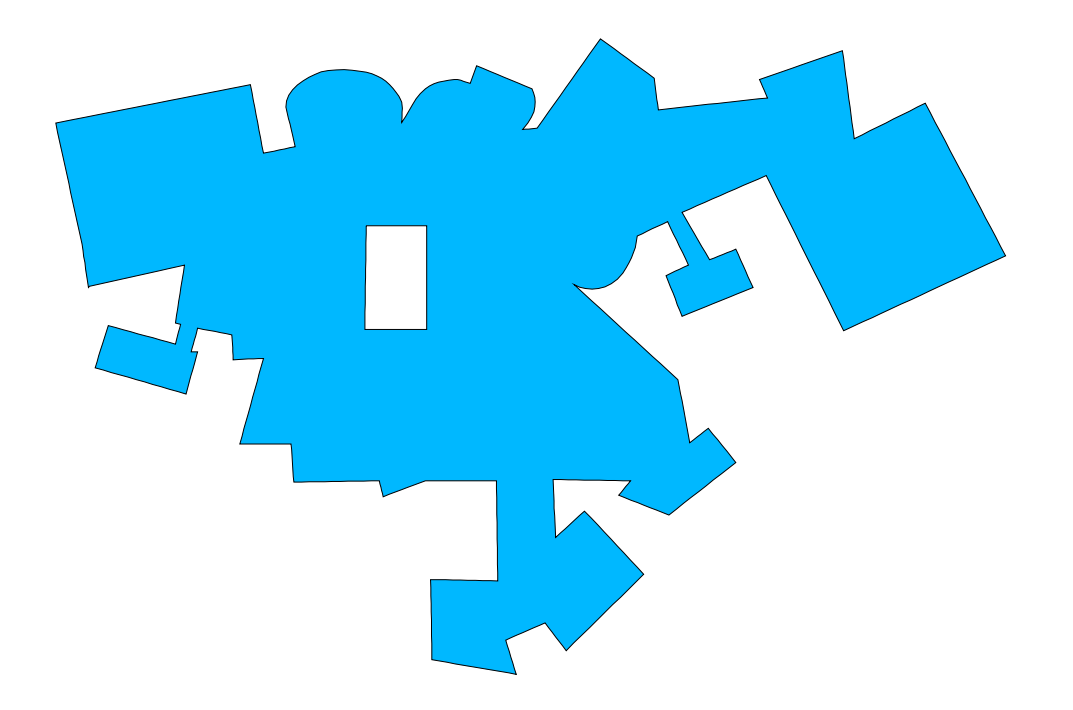

- Manifold (locally Euclidean space)
	- Assume Riemannian, smooth, compact
	- Simple locally, complex globally

## Amorphous Medium

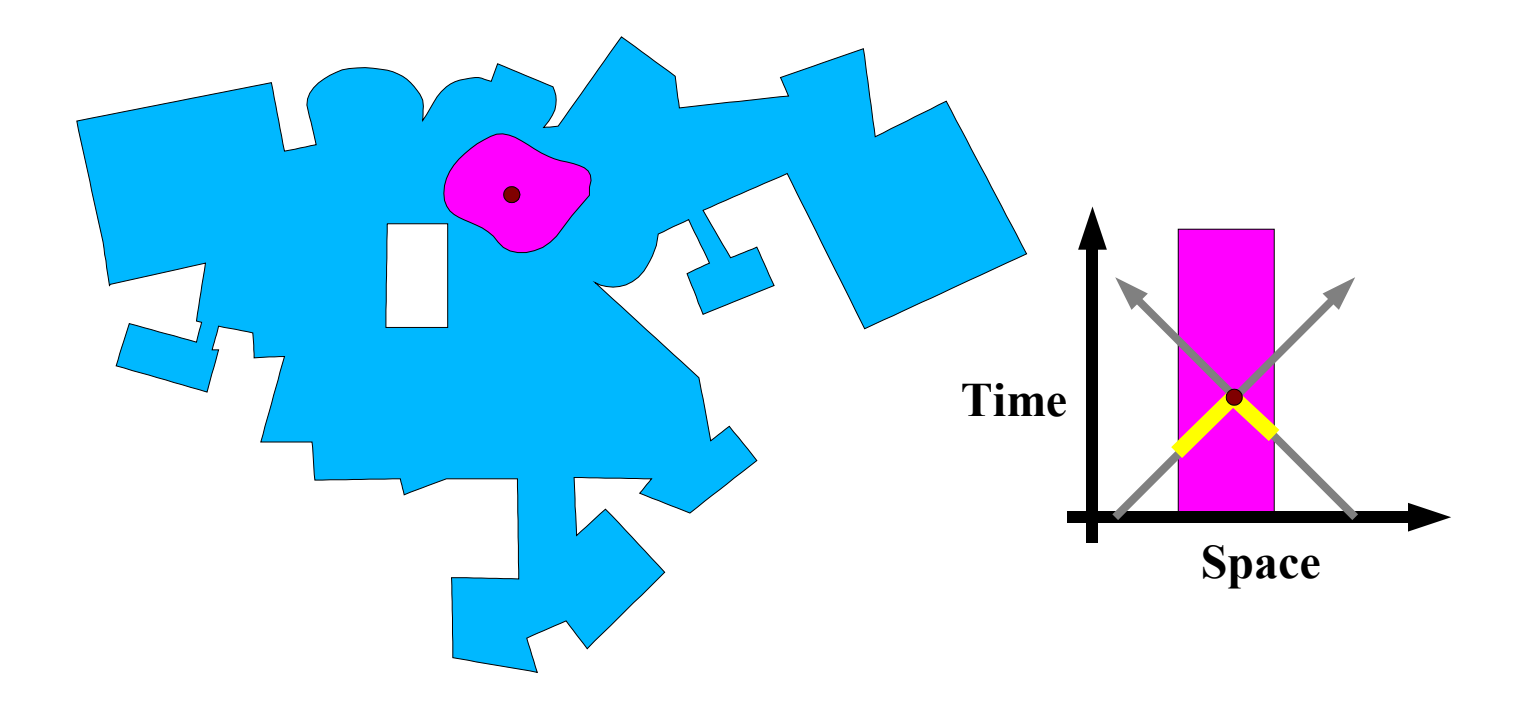

- Points access past values in their neighborhood
	- Information propagates at a fixed rate  $c$
- Evaluation is repeated at fixed intervals

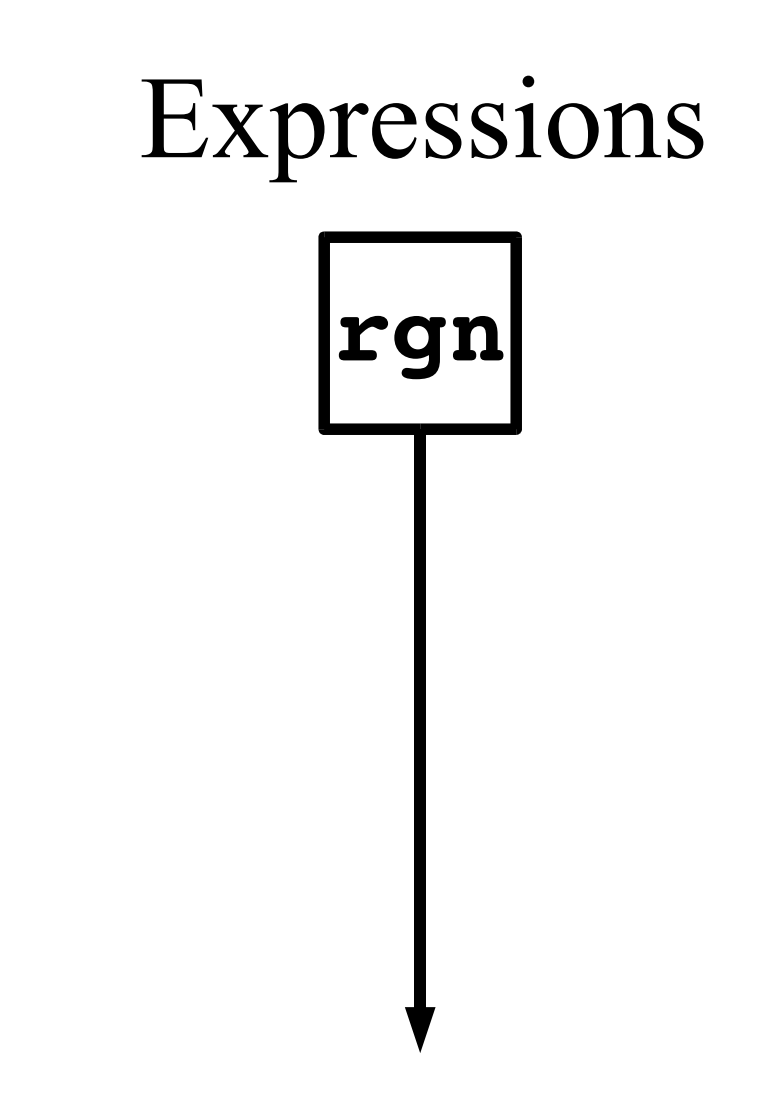

• An expression maps a manifold to a field rgn:  $M \rightarrow (M \rightarrow R)$ 

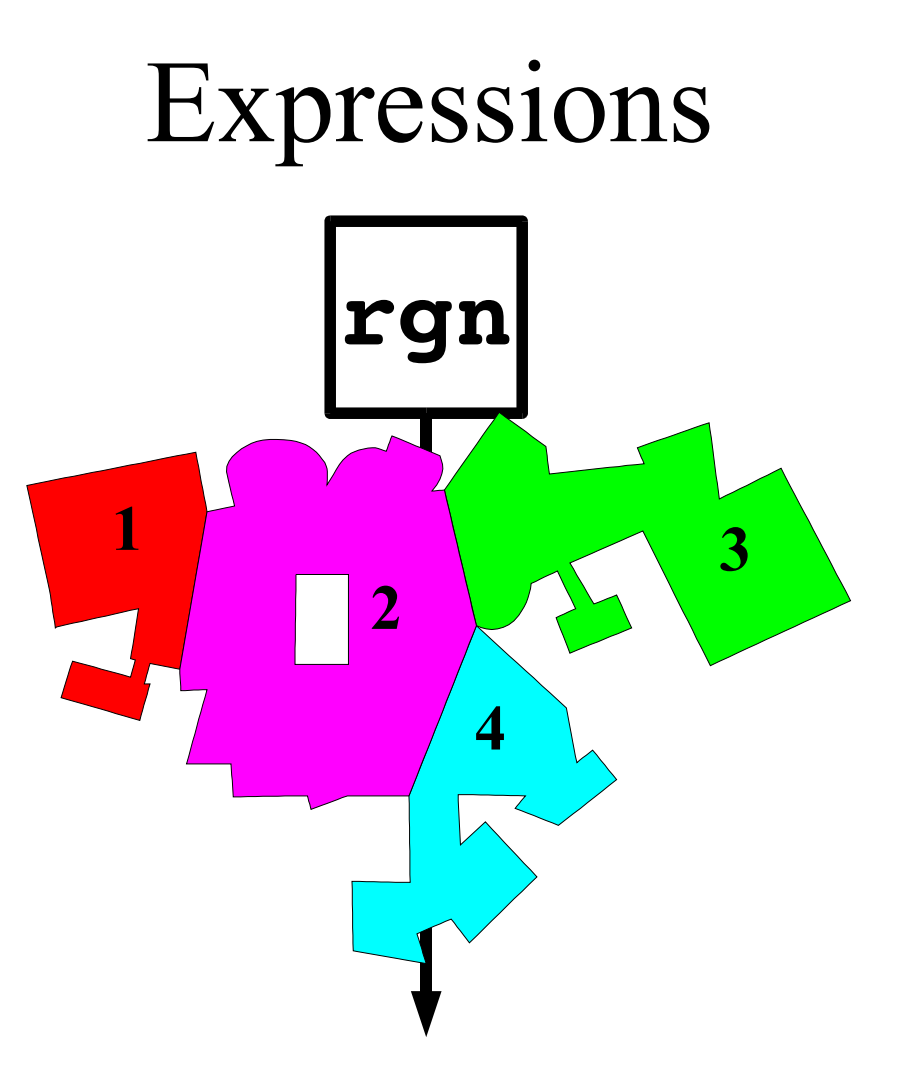

• An expression maps a manifold to a field rgn:  $M \rightarrow (M \rightarrow R)$ 

- $=:(M\rightarrow R)\times (M\rightarrow R)\rightarrow (M\rightarrow B)$
- Operators map fields to fields  $(=$  rgn 2)

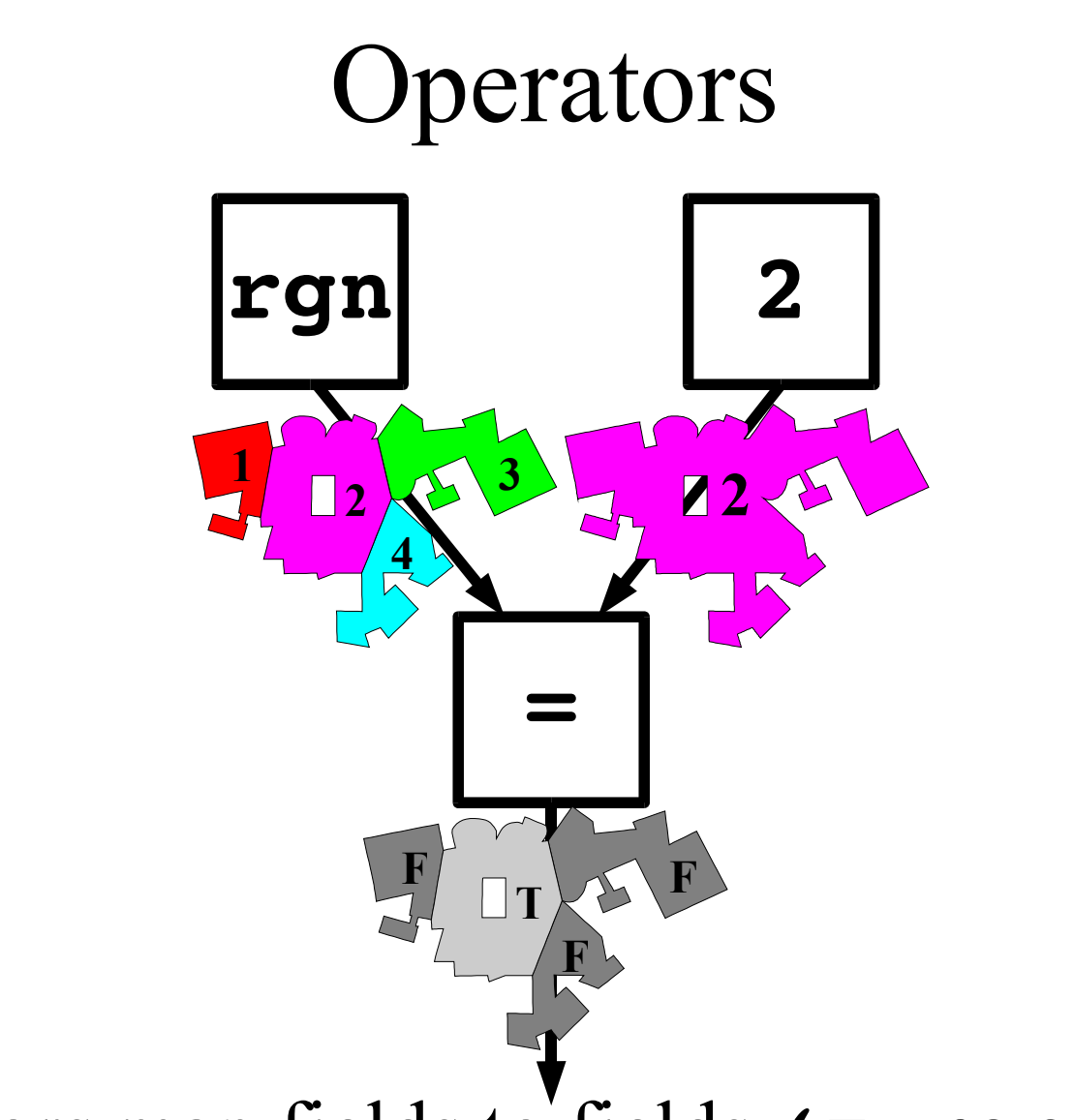

## Composition & Abstraction

- Functional composition:
	- $\overline{\phantom{a}}$  operator  $\circ$  expressions = expression
	- $\sim$  operator  $\circ$  operators  $=$  operator
	- $-$  scope  $\circ$  expression = operator

Lambda!

Purely functional pointwise computation

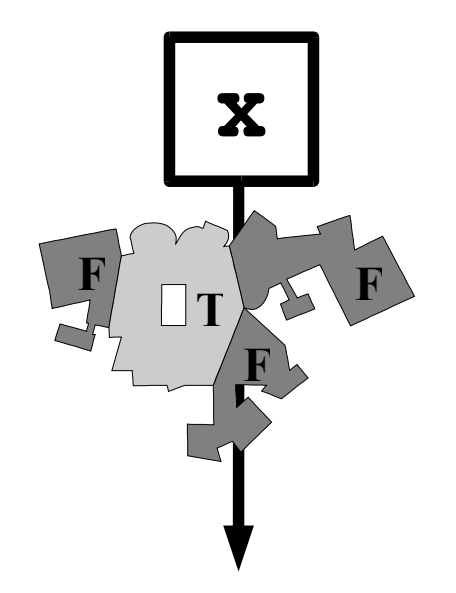

#### (or  $((n \text{ xor})$  (nbrval x) (local x)))

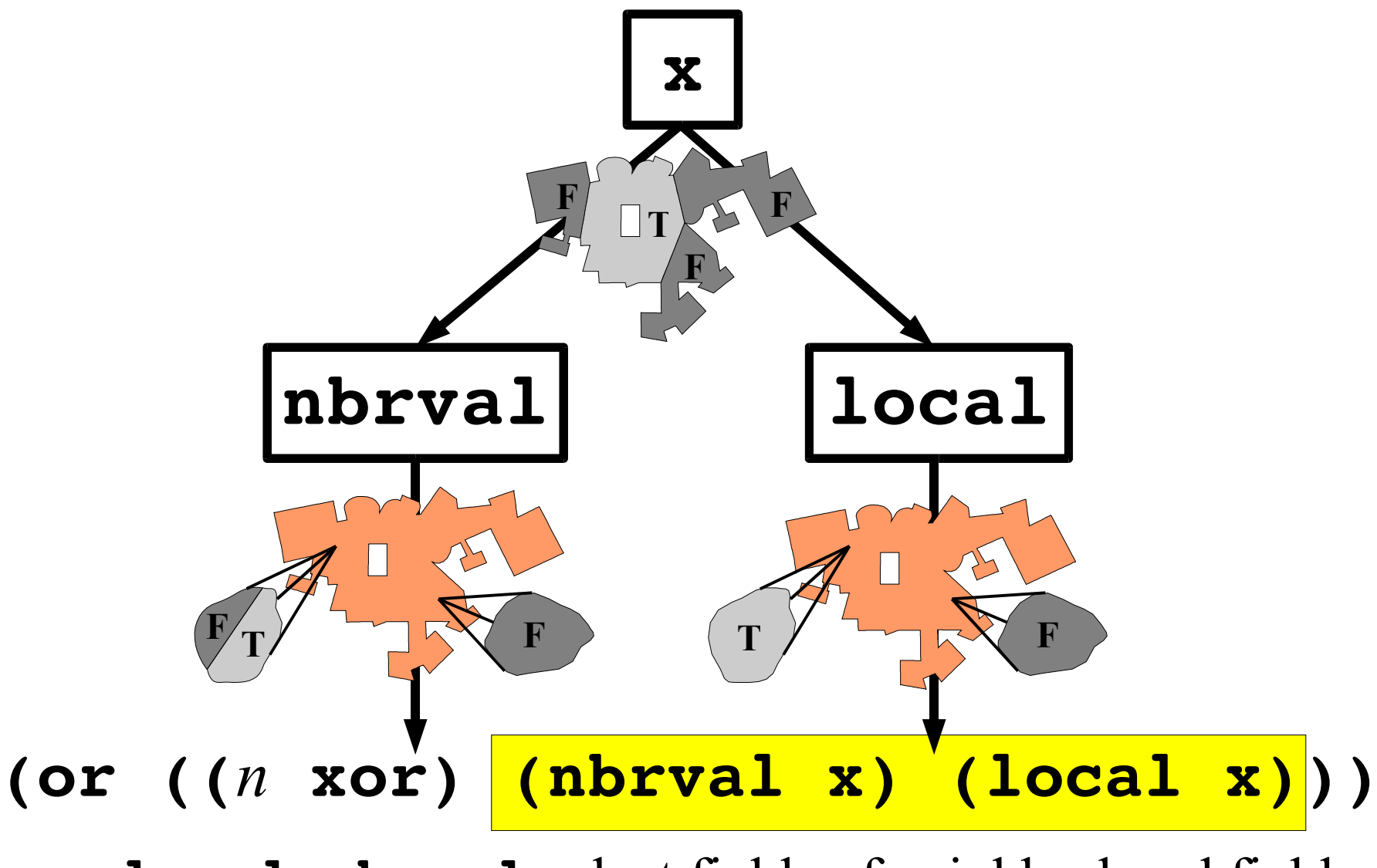

- **local, nbrval** select fields of neighborhood fields

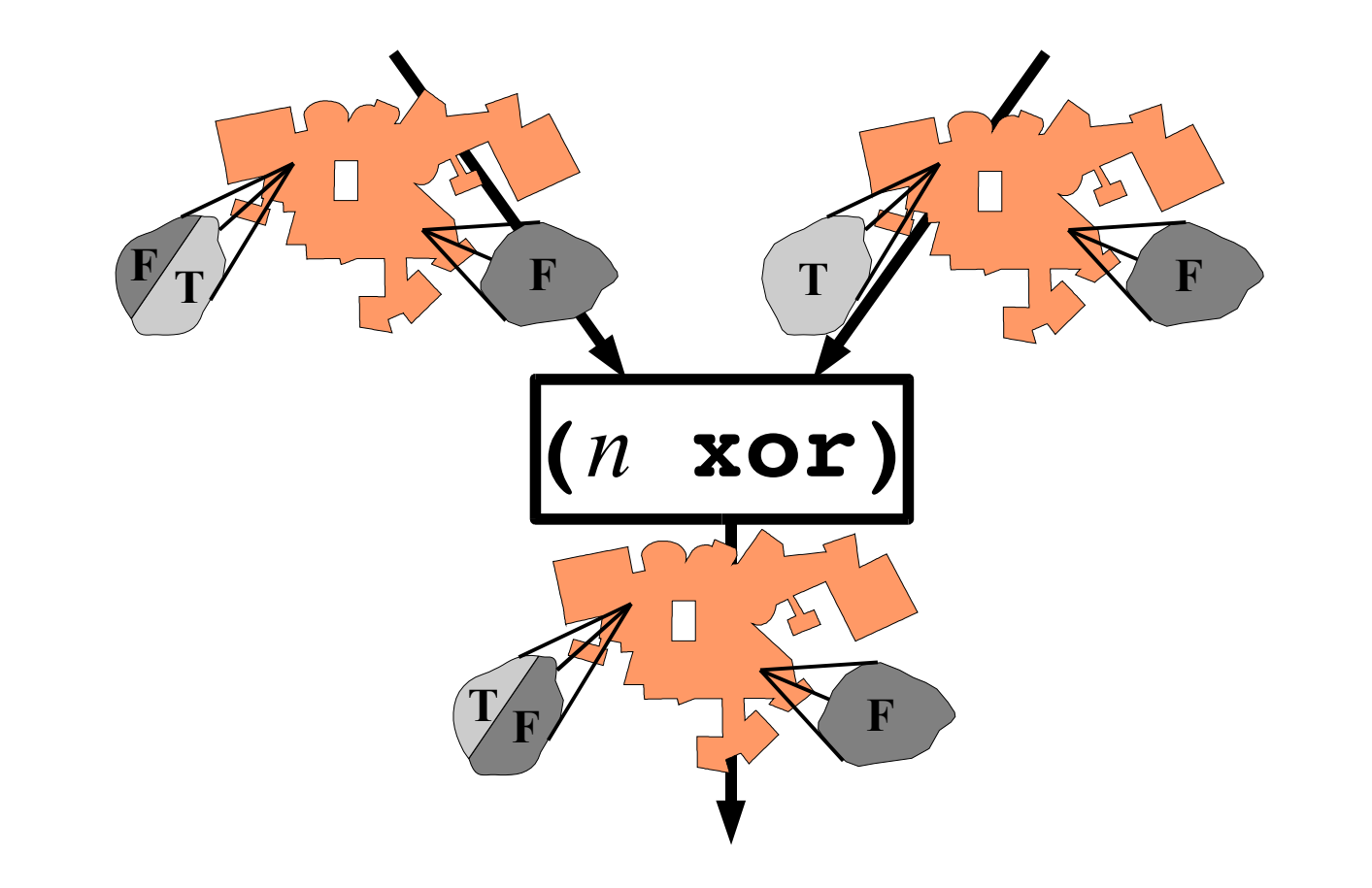

 $((n x or) (n b r v a l x) (local x)))$ (or  $- n$  applies an operator to neighborhood fields

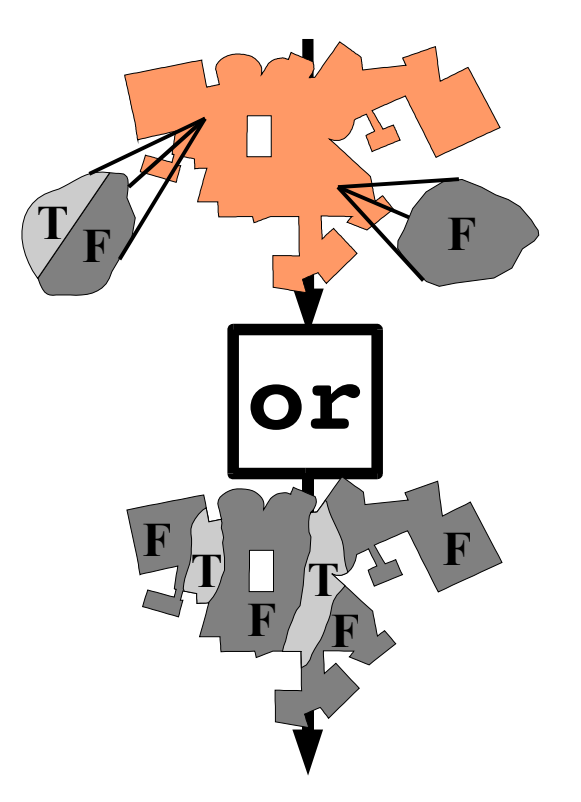

#### $((n \text{ xor}) \text{ (hbrval x) (local x)}).$ Or

- Measures (e.g.  $or$ , integral) reduce fields to values
- Sugar: (reduce-nbrs or (xor x (local x)))

## **Conditional Computation**

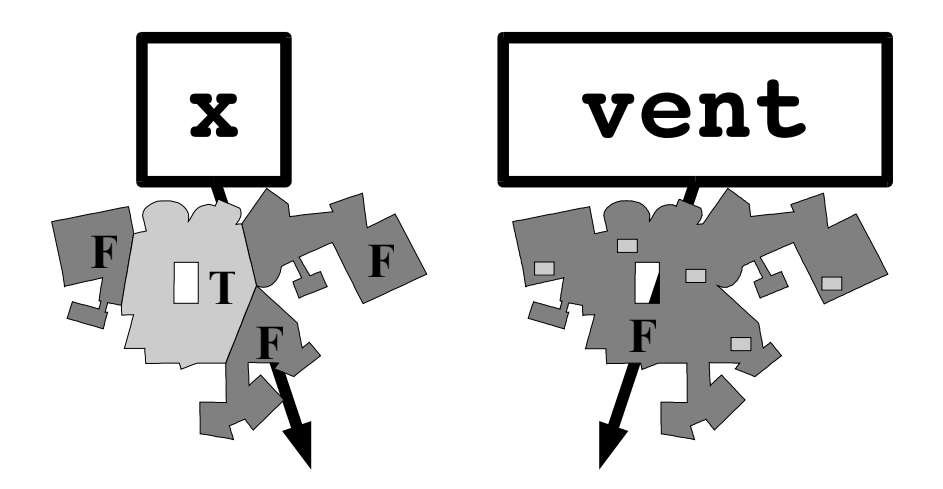

#### (mux x (or (nbrval (restrict x vent)) #F)

## **Conditional Computation**

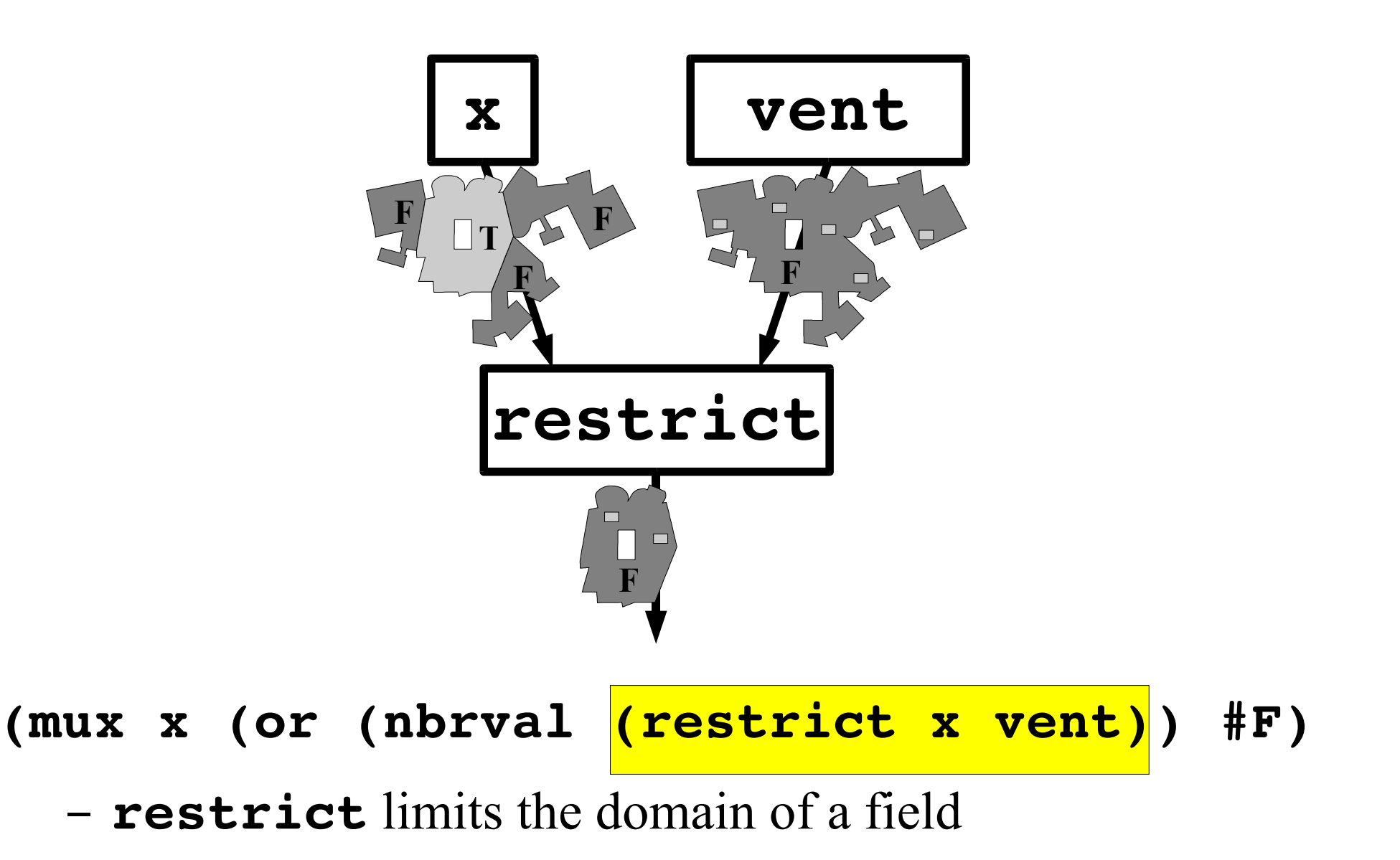

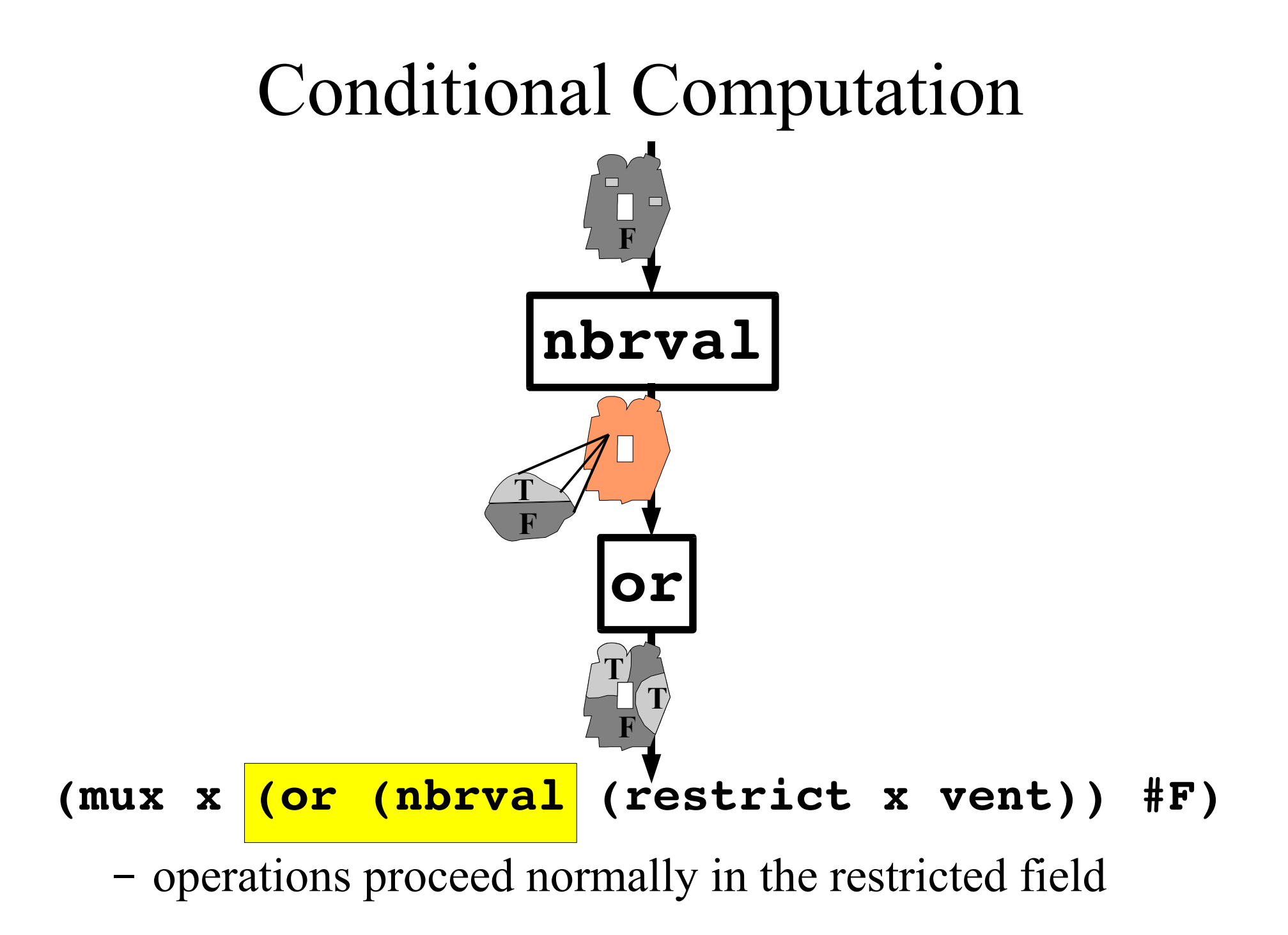

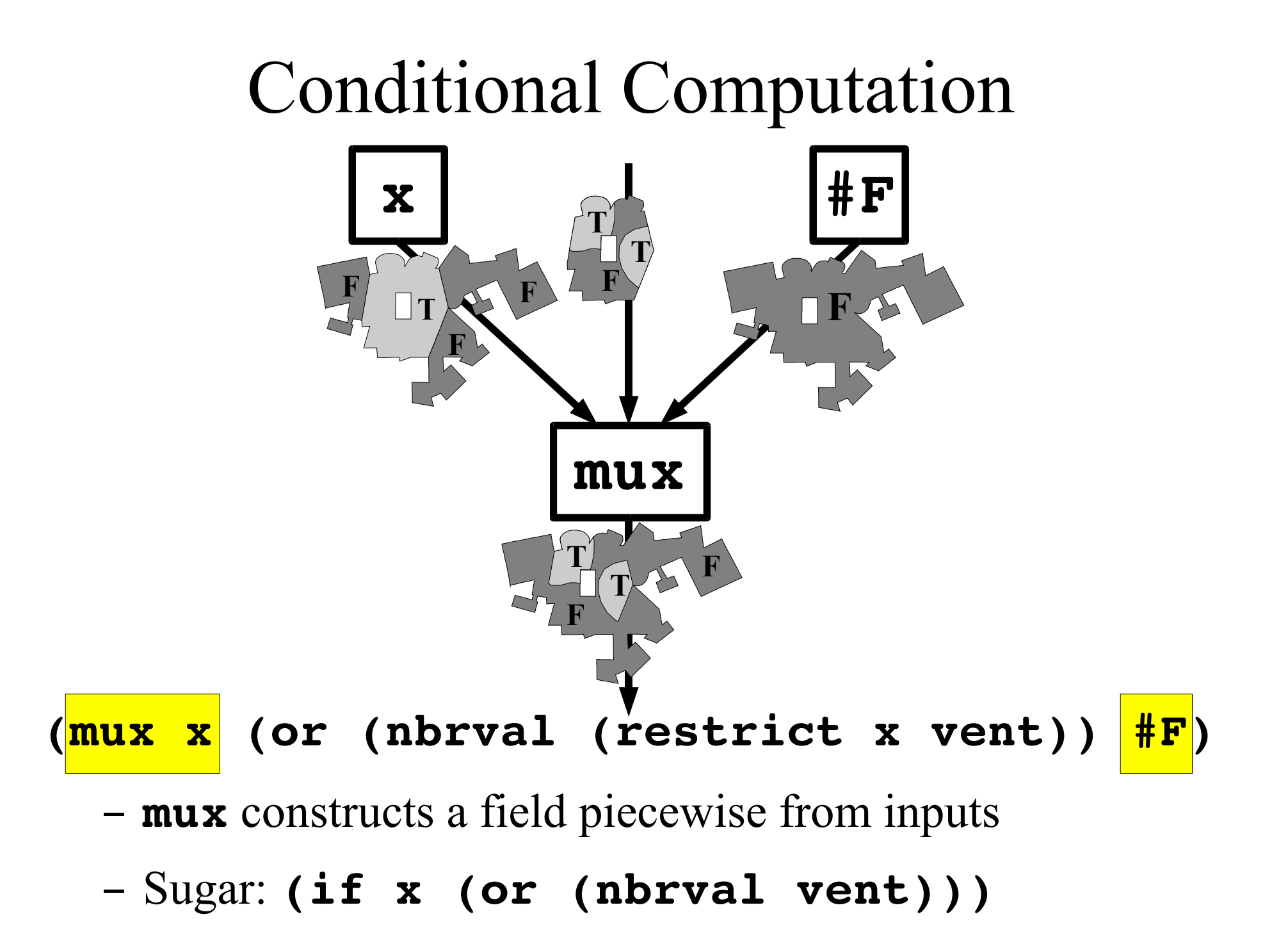

# **Computation with State**  $\overline{\mathbf{3}}$ f  $\blacksquare$  $\mathbf{N3} \langle$ delay (delay default init)

# **Computation with State**  $\overline{\mathbf{3}}$ f **N3**  $74$ delay (delay default init)

## **Computation with State**  $\overline{\mathbf{3}}$ f 22 & **N3** delay  $\square$ (delay default init)

# **Computation with State**  $\overline{\mathbf{3}}$ f  $N3$ delay (delay default init)

## **Computation with State**

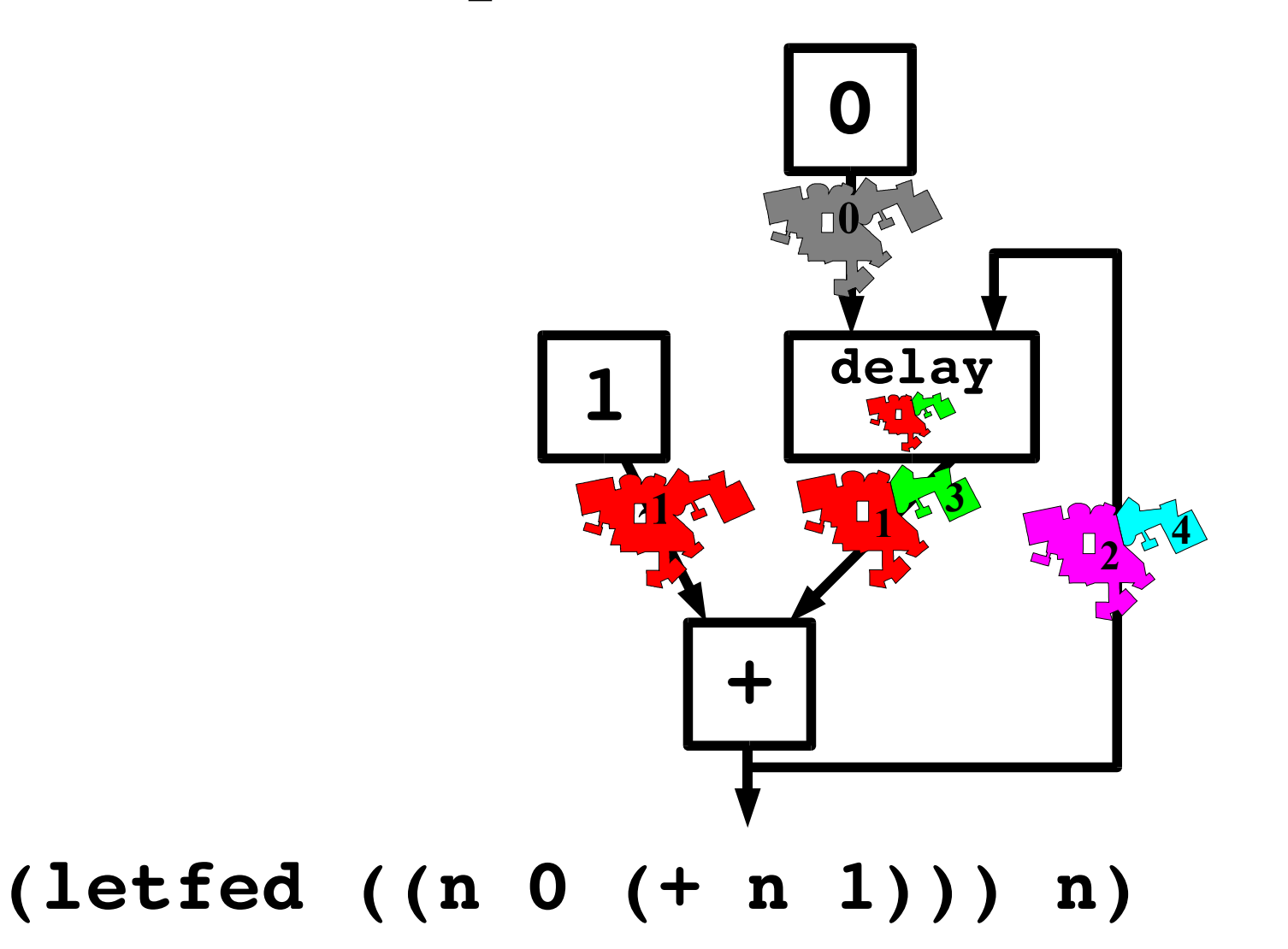

```
(lambda (src)
  (letfed
      ((d \infty (mux src 0(reduce-nbrs min (+ d nbr-range))))d))
```
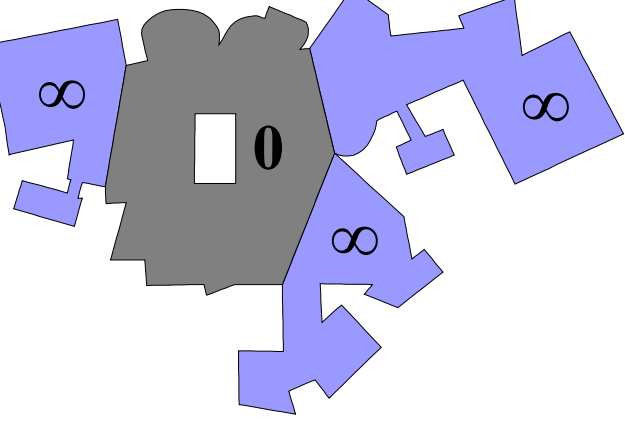

```
(lambda (src)
  (letfed
      ((d \infty (mux src 0(reduce-nbrs min (+ d nbr-range))))d))
```
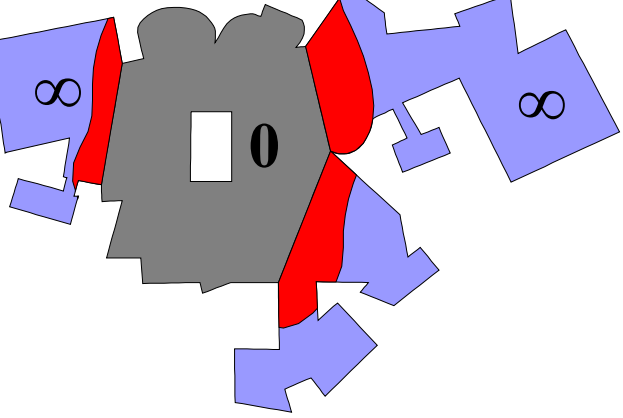

```
(lambda (src)
  (letfed
      ((d \infty (mux src 0(reduce-nbrs min (+ d nbr-range))))d))
```
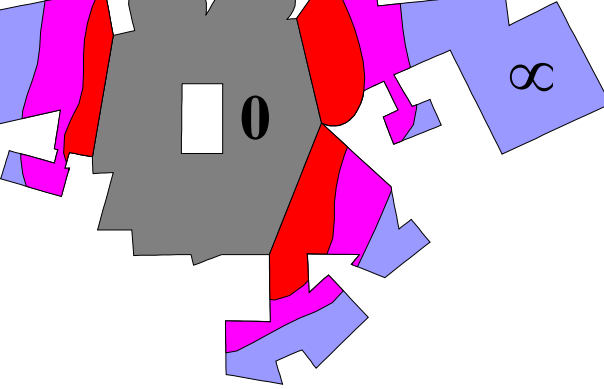

```
(lambda (src)
  (letfed
      ((d \infty (mux src 0(reduce-nbrs min (+ d nbr-range))))d))
```
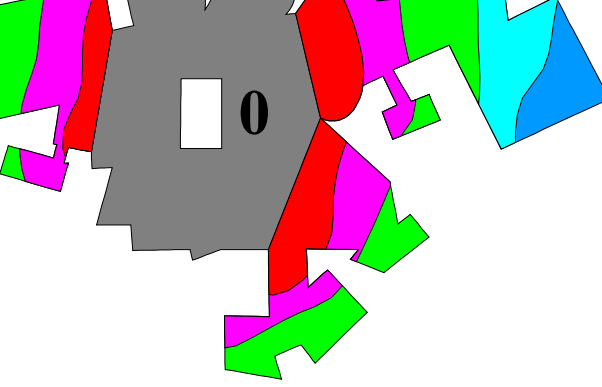

## Target Tracking

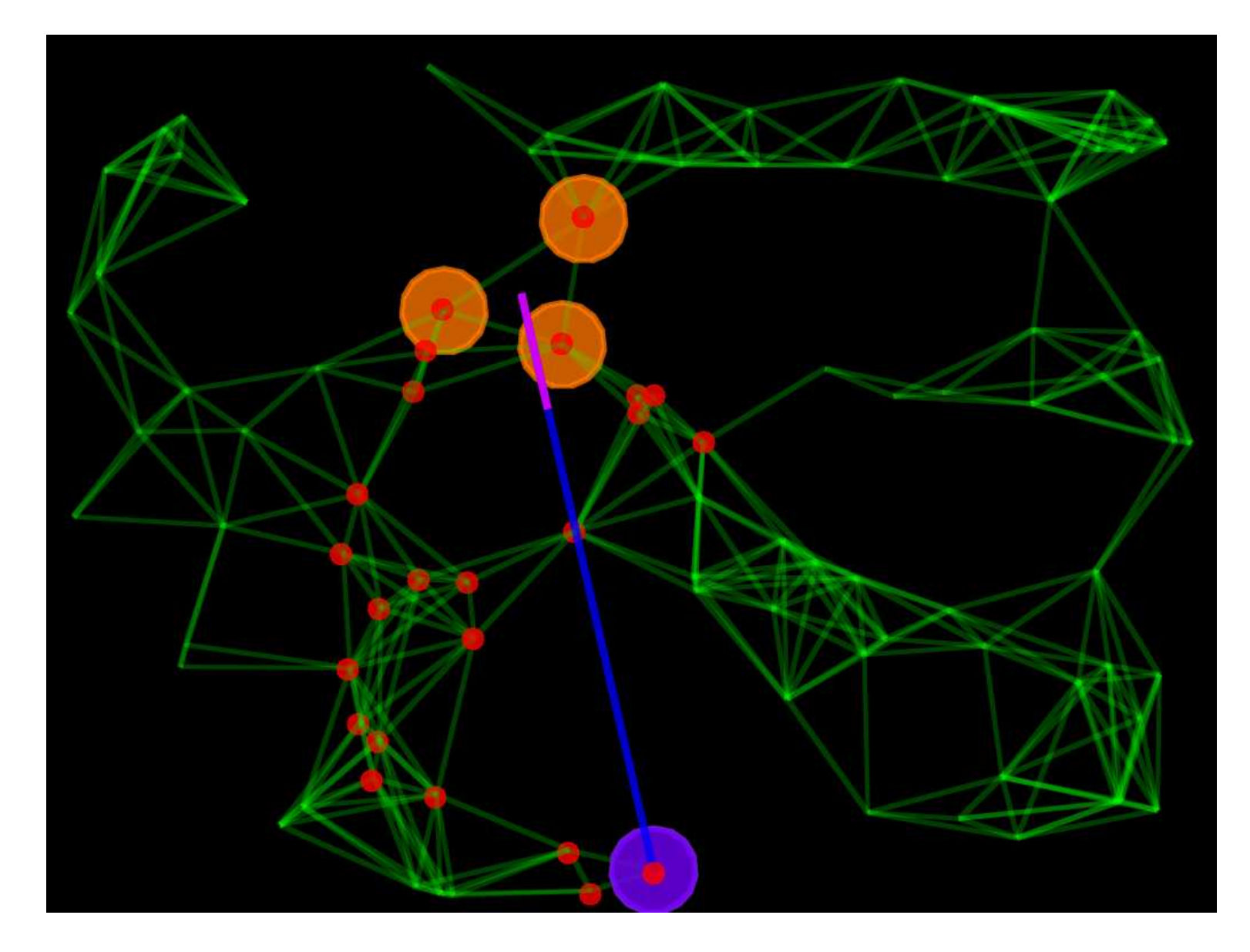

## Target Tracking

```
(def local-average (v) (/ (reduce-nbrs v integral) (reduce-nbrs integral 1)))
(def gradient (src)
  (letfed ((n infinity
              (+ 1 (mux src 0 (reduce-nbrs min (+ n nhr-range)))))
    (- n 1))(def grad-value (src v)
  (let ((d (gradient src)))
    (letfed ((x 0 (mux src v (2nd (reduce-nbrs min (tup d x))))))
     x)))
(def distance (p1 p2) (grad-value p1 (gradient p2)))
(def channel (src dst width)
  (let* ((d (distance src dst))
         (trail (<= (+ (gradient src) (gradient dst)) d)))
    (dilate width trail)))
(def track (target dst coord)
  (let ((point
         (if (channel target dst 10)
           (grad-value target
             (mux target
                  (tup (local-average (1st coord))
                       (local-average (2nd coord)))
                  (tup 0 0)))
           (tup 0 0))))
    (mux dst (vsub point coord) (tup 0 0))))
```
## Threat Avoidance

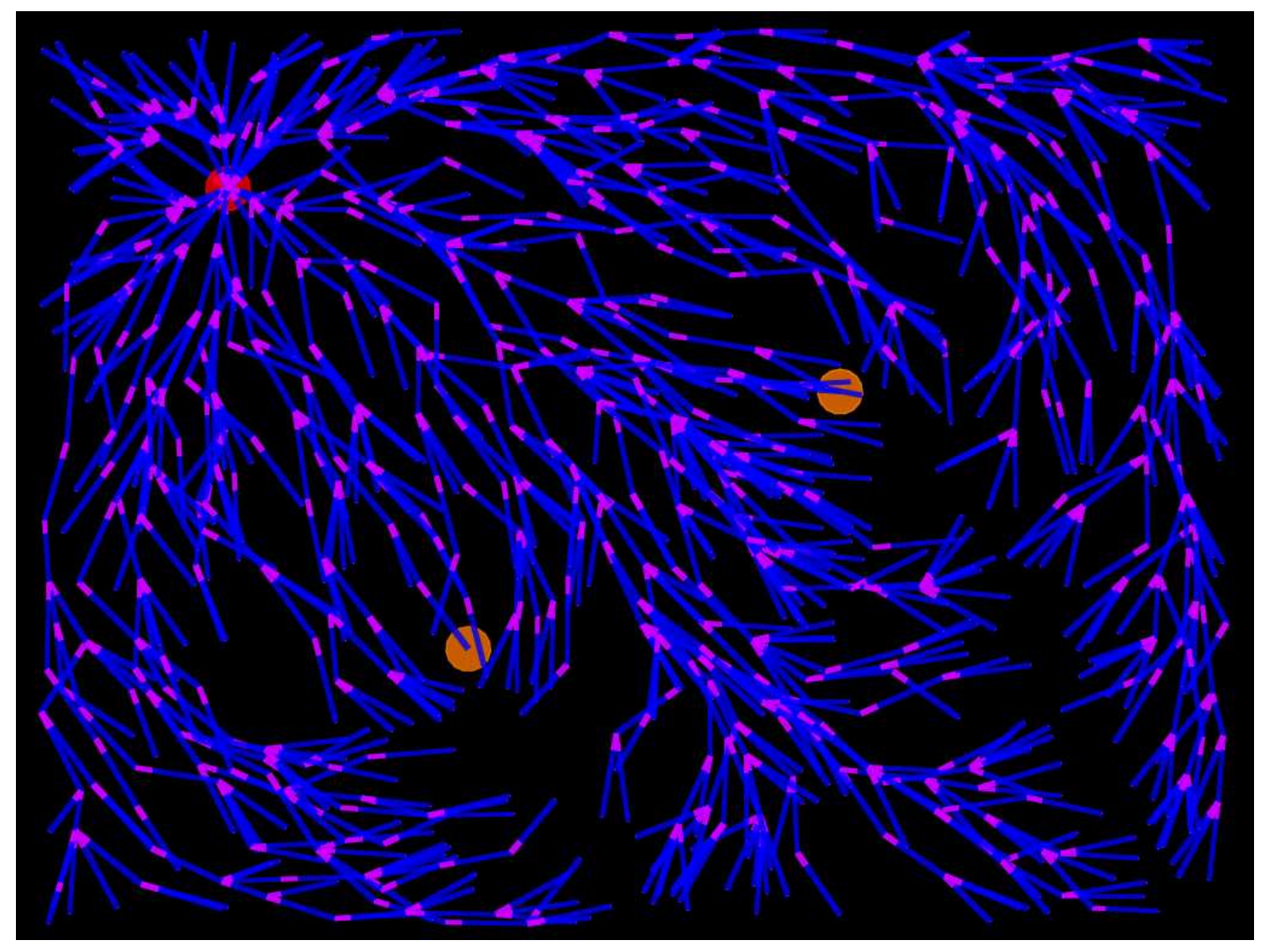

## Threat Avoidance

```
(def exp-gradient (src d)
  (letfed ((n src (max (* d (reduce-nbrs max n)) src)))
   n))
(det sq (x) (* x x))(def dist (p1 p2)
  (sqrt (+ (sq (- (1st p1) (1st p2)))
           (sq (- (2nd p1) (2nd p2))))))
(def l-int (p1 v1 p2 v2)
  (pow (/ (- 2 (+ v1 v2)) 2) (+ 1 (dist p1 p2))))
(def max-survival (dst v p)
  (letfed
      ((ps 0 (mux dst
                 1(reduce-nbrs max (* (l-int p v (local p) (local v)) ps)))))
   ps))
(def greedy-ascent (v coord)
  (- (2nd (reduce-nbrs max (tup v coord))) coord))
(def avoid-threats (dst coords)
  (greedy-ascent
   (max-survival
   dst(exp-gradient (sense :threat) 0.8) coords) coords))
```
## **Future Directions**

- Continuous time evaluation
- Analysis of distortion from space discretization
- Evaluation on a changing manifold
- Actuation of the manifold
- Applications!